# **Séance 1 SNT : Adresse IPV4 et IPV6 - codage binaire, hexadécimal - Langage python**

#### **Bit et octet**

1 bit 0 ou 1 1 octet 8 bits

### **Binaire et hexadécimal**

Binaire base 2 0,1 Hexadécimal base 16 0,1,2,3,4,5,6,7,8,9,A,B,C,D,E,F L'**intérêt** de ce système est que : - 1 chiffre **hexadécimal** représente un quartet binaire (4 bits). 1111 (quart en binaire) s'écrit F (1chiffre hexadécimal) - 2 chiffres hexadécimales représentent un octet (8 bits) 11111111 (binaire) s'écrit FF (hexadécimal) ou 255 (décimal) Convertisseur en ligne http://sebastienguillon.com/test/javascript/convertisseur.html

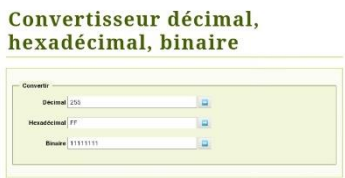

#### **Adresse IP**

Selon **IPv4**, les adresses IP sont en nombres binaires sous forme de 0 et 1. Mais ils peuvent également être écrits comme des nombres décimaux séparés par un point. L'**IPv4** utilise un espace d'adressage 32 bits équivalant à 4 octets. 00101001.11011001.11111111.00000000 2 <sup>32</sup> adresses IPV4 possibles

L'**IPv6** utilise un espace d'adressage 64 bits équivalant à 8 octets. 2<sup>32</sup> adresses IPV6 possibles **Remarque :** Faire le lien avec Windows ×32 et Windows ×64 La largeur du registre est de 32 bits où 64 bits. Cela permet de stocker plus de données dans un temps donné Vidéo en ligne Différence entre IPv4 et IPv6 - YouTube

IPv6 IPv4

### **Conversion décimal – binaire**

Convertissons 01001101 en décimal à l'aide du schéma ci-dessous:

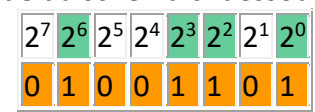

Le nombre en base 10 est  $2^6 + 2^3 + 2^2 + 2^0 = 64 + 8 + 4 + 1 = 77$ .

Allons maintenant dans l'autre sens et écrivons 77 en base 2. Il s'agit de faire une suite de divisions euclidiennes par 2. Le résultat sera la juxtaposition des restes.

Le schéma ci-dessous explique la méthode :

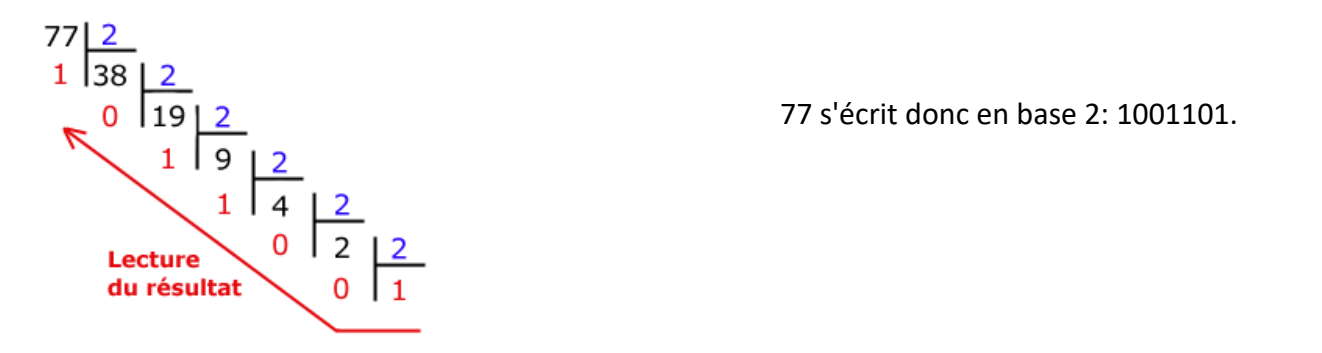

# **Langage python : [Comment convertir un nombre d'une base quelconque en base 10 ?](https://python.developpez.com/faq/?page=Nombres#NombreToBase10)**

Pour convertir un nombre X (écrit sous forme d'une chaîne de caractères) d'une base quelconque en base 10 (ou nombre entier), on utilise la fonction **int(X, [base])** où base représente la base sous laquelle est écrit le nombre.

**a = int('0xAA', [16]) print a** 

Pour convertir un nombre entier (ou en base 10) en un nombre hexadécimal, on utilise la fonction **hex(N)**

# **b = hex(20) print b**

A partir de la version 2.6 de Python, pour convertir un nombre entier (ou en base 10) en un nombre binaire, on utilise la fonction **bin(N)**

### **c = bin(21) print c**

**Langage python : [Construire une fonction en langage Python qui convertit](https://python.developpez.com/faq/?page=Nombres#Base10ToBase2) un nombre entier en binaire ?**

Voici une fonction qui construit une chaîne binaire à partir d'un nombre. Elle est basée sur l'algorithme d'Euclide.

```
def bin(n):
```

```
q = -1
 res = ""
 while q != 0:
     q = n // 2
     r = n % 2
     res = str(r) + str(res)
    n = qprint res
bin(10)
```
Attention à l'indentation

```
En Python :
```
**- le quotient** se calcule par : **a//b**

```
- Le reste se calcule par a%b.
```
**Exemple :** 14//3 retourne 4 alors que 14%3 (lire 14 modulo 3) retourne 2. On a bien 14=3×4+2.